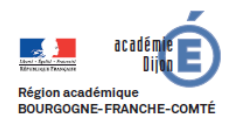

**BIBLIOTHEQUE Economie - Gestion DES USAGES DU NUMERIQUE**

# **Fiche d'usage d'une pratique du numérique**

# **Un enseignant raconte...**

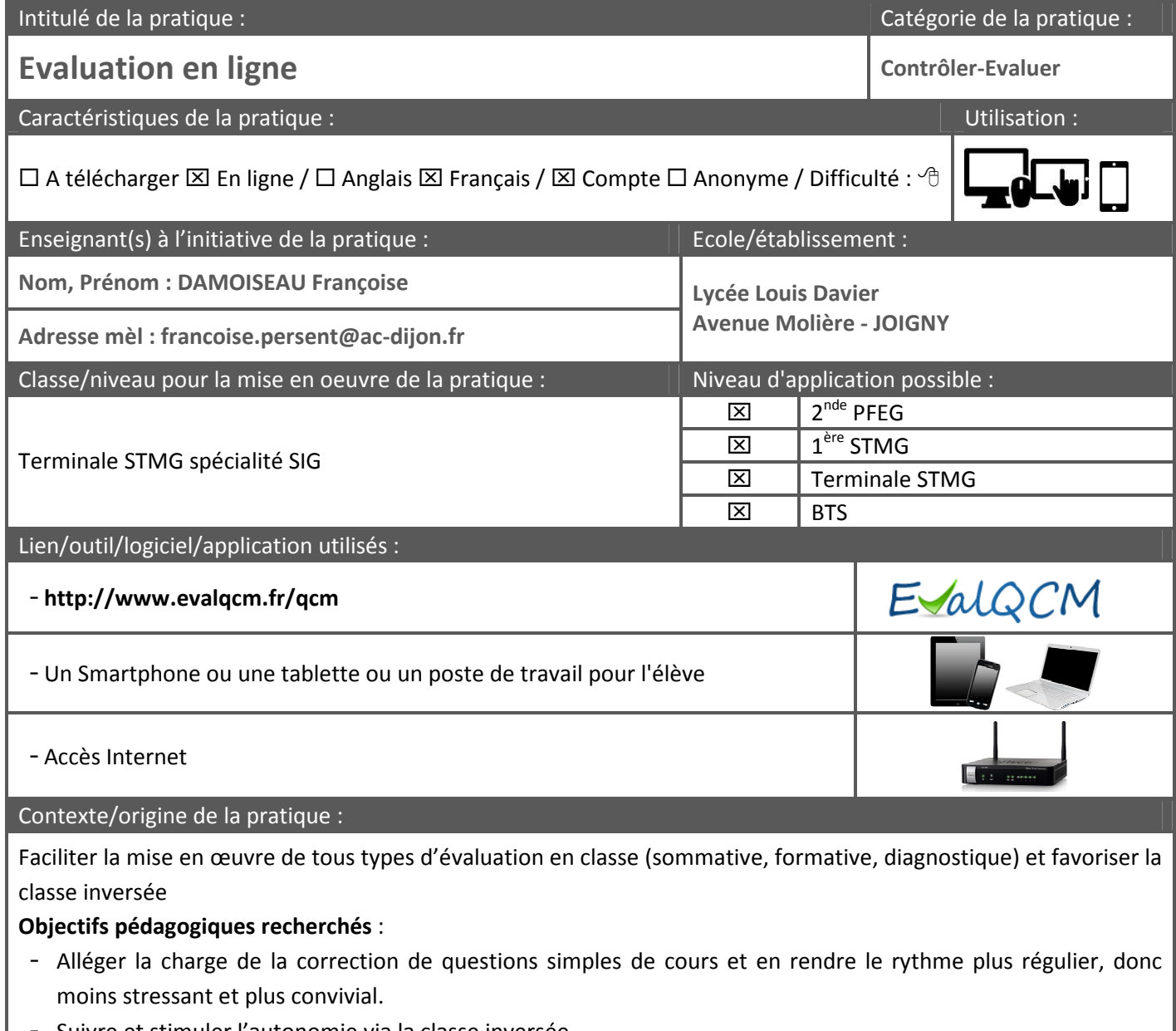

- Suivre et stimuler l'autonomie via la classe inversée.

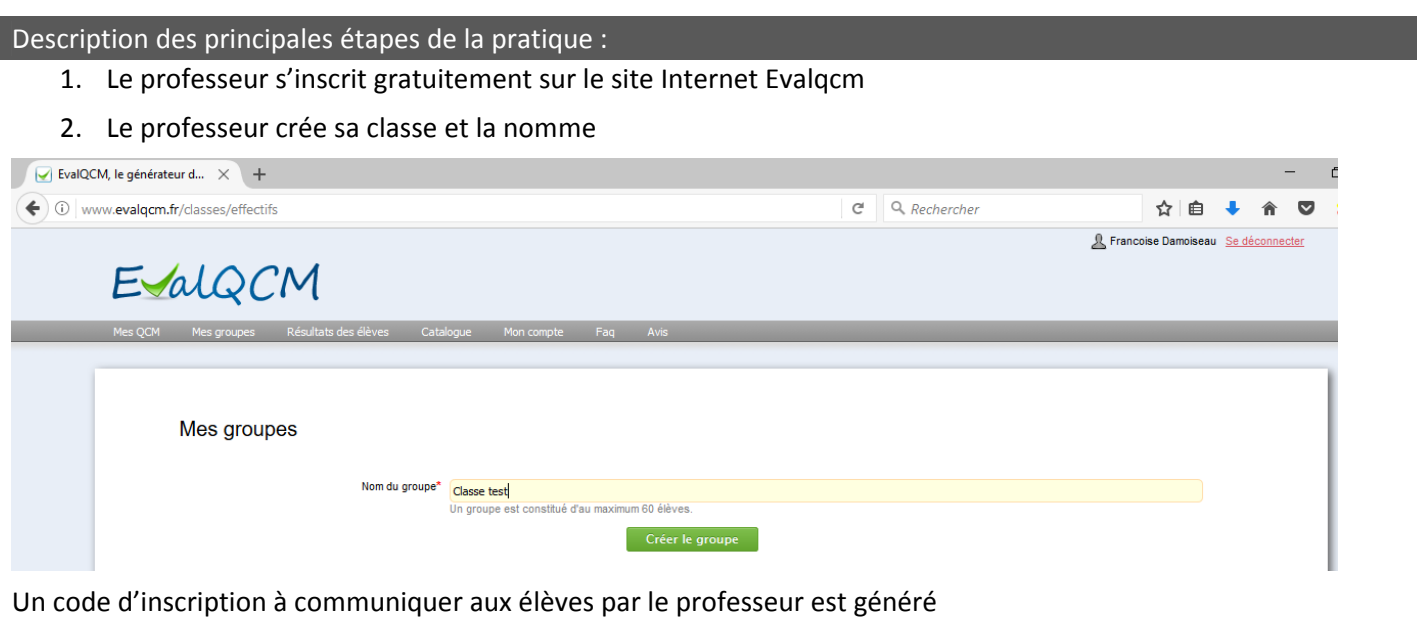

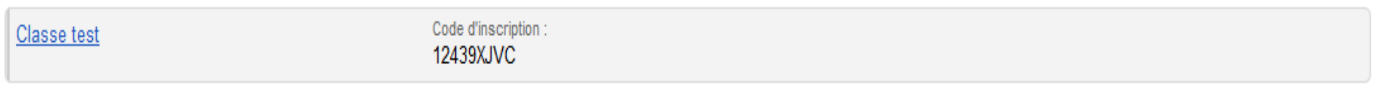

- 3. Le professeur crée son QCM (5 au maximum dans la version gratuite) :
	- Il définit les paramètres du QCM (le barème, la possibilité de faire plusieurs fois le QCM ou pas …)
	- Il rédige les questions
	- Il rédige les choix de réponses possibles (une seule ou plusieurs réponses possibles) en cochant VRAI pour la ou les bonnes réponses et FAUX pour la ou les mauvaises réponses
	- Il définit une période d'accès au QCM par les élèves
	- Ensuite il a la possibilité d'imprimer le QCM qui servira de solution de secours en cas de problème informatique ou simplement de mémoire (puisque seuls 5 QCM peuvent être conservés en ligne gratuitement) et/ou de le sauvegarder
	- Enfin il peut tester le QCM et générer un fichier PDF pour impression ou sauvegarde voire envoi aux élèves en guise de correction
- 4. Inscription et validation des élèves
- En classe, les élèves doivent s'inscrire sur le site et indiquer le code d'inscription communiqué par le professeur
- Le professeur doit alors valider l'inscription des élèves lors de la  $1<sup>ère</sup>$  connexion.
- 5. Réalisation du QCM et correction
- Les élèves peuvent débuter le QCM, leurs réponses sont enregistrées automatiquement et le site attribue une note à chaque élève en fonction du barème définit par le professeur.
- La correction peut ensuite être vidéo projetée. Un taux de réussite pour chaque question est également indiqué.

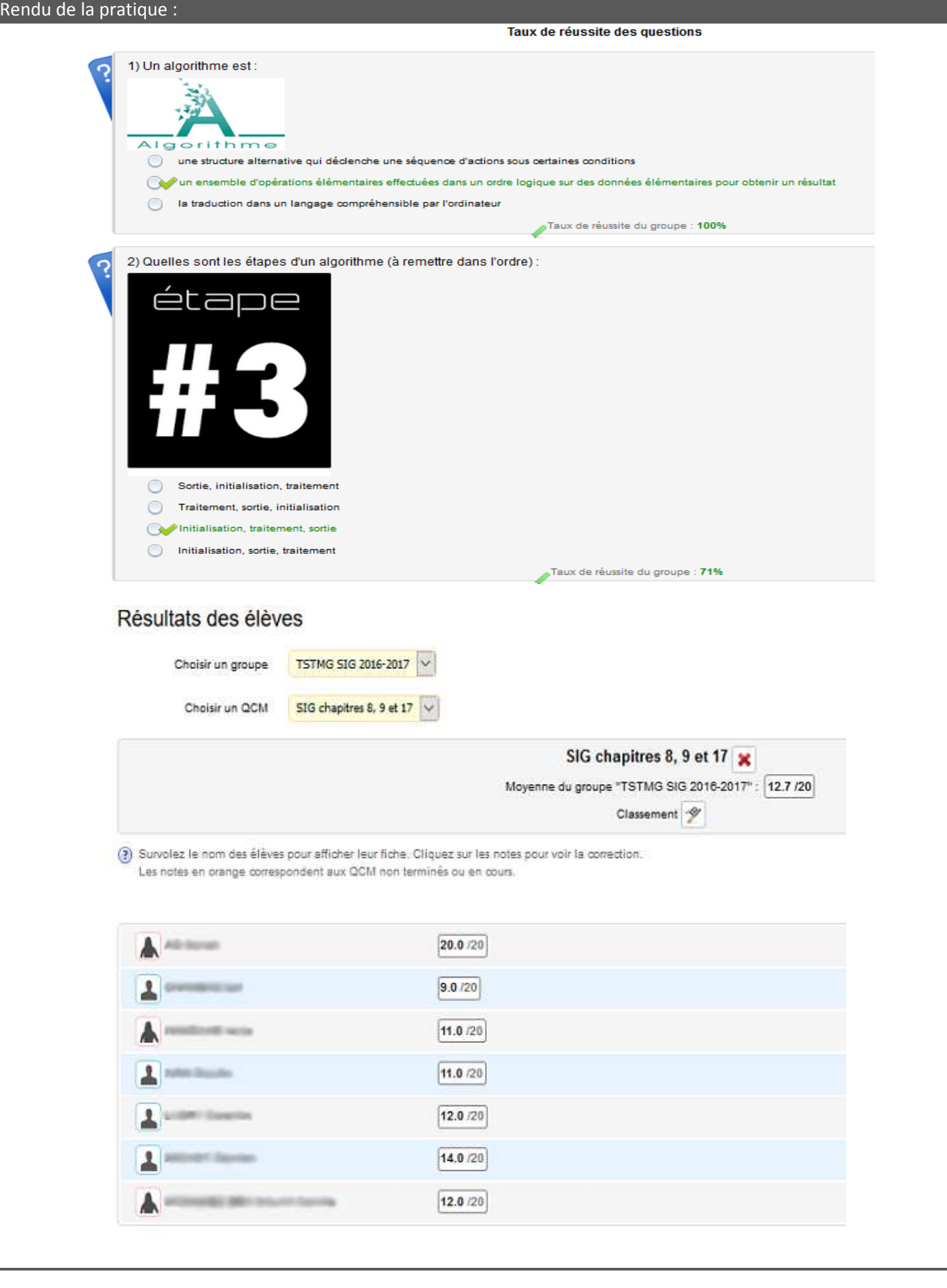

# Bilan :

#### **Atouts : pour les élèves, le professeur et techniquement (sur les logiciels utilisés)**

Elèves :

- Note et correction en temps réel
- Impression des QCM et corrigés
- Attractivité de l'écran et du numérique
- Convivialité et autonomie

# Enseignants :

- Notation automatique et instantanée
- Exportation des résultats vers Excel
- Accès aux réponses de chaque élève
- Taux de réussite par question pour remédiation
- Réutilisation des QCM
- Accès à une bibliothèque de QCM partagés
- L'interface EvalQCM des élèves est optimisée pour les smartphones
- Chaque exercice permet d'évaluer une compétence particulière (vrai ou faux, questionnaire à choix unique, questionnaire à choix multiple, questionnaire processus, questionnaire à appariements, questionnaire d'ordonnancement, phrases à compléter etc.)

Organisationnels :

- Inscription gratuite pour au maximum 5 QCM
- Logiciel intuitif, simple à utiliser, à la prise en main qui ne demande pas de compétences techniques élevées
- Les questions peuvent être illustrées par une image

## **Limites : les points sur lesquels il faut porter attention, les points de vigilance**

- Version payante si on veut conserver plus de 5 QCM
- Pour s'inscrire les élèves doivent posséder une adresse mail
- Le risque de fraude : bien que la plupart des outils disponibles propose un classement aléatoire des réponses, voire des questions, il est difficile d'empêcher les élèves d'avoir parfois le regard porté sur l'écran du voisin.
- La tentation du détail : au moment de la réalisation des QCM, l'enseignant peut être tenté de poser les questions sur des éléments précis de la leçon (date, formule, etc.) plutôt que de valider la compréhension globale du cours.
- Le hasard : lorsque quatre solutions possibles sont proposées, il peut arriver qu'un élève ait parfois de la chance et réponde correctement par hasard. Un nombre suffisant de questions (au minimum 10) permet d'éviter cet écueil.
- Les limites intrinsèques de l'outil : le QCM permet d'évaluer l'acquisition de connaissances, la compréhension d'une leçon, l'analyse d'un document, voire l'ordonnancement d'idées, mais il ne permet pas d'évaluer la rédaction, l'esprit de synthèse, l'invention de solutions nouvelles, etc. C'est un outil parmi d'autres.

## Conseils :

**Très pratique en complément des évaluations classiques, plus longues et plus complètes**